Subject: Need Help with Internet Speed Posted by mrãçÄ·z on Thu, 07 Feb 2008 22:00:15 GMT View Forum Message <> Reply to Message

OK guys on a Microsoft Tutorial (german) i saw how to Edit the Internet Speed.

I wanted to low Download Speed, and make the Internet Speed faster to play Games online lagfree.

Heres an Example:

On the Tutorial they said, i should go here and klick on "Konfig."

Then i should see a tab called "max.Transfer Rate" but theres nothing! how can i edit the Transfer rate then? heres a pic if i click on "Konfig."

## File Attachments

1) DWSpeed.jpg, downloaded 468 times

Page 1 of 9 ---- Generated from

Command and Conquer: Renegade Official Forums

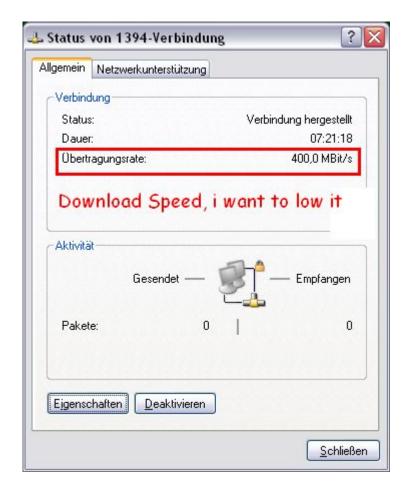

2) GameSpeed.jpg, downloaded 467 times

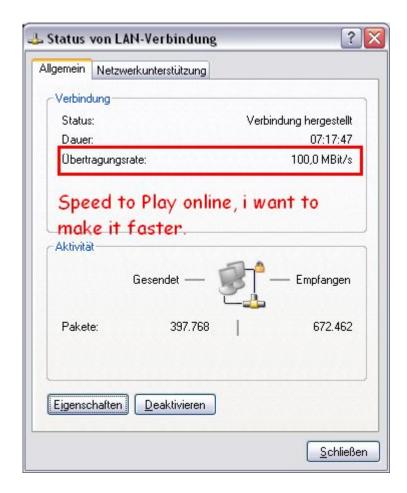

3) Unbenannt.JPG, downloaded 450 times

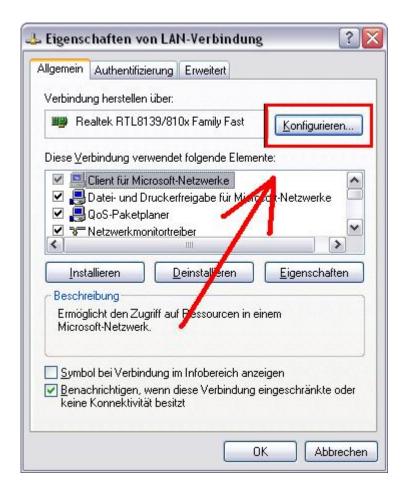

4) konfig.JPG, downloaded 446 times

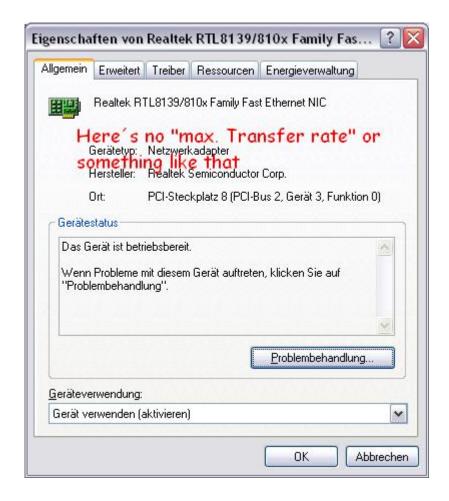

Subject: Re: Need Help with Internet Speed

Posted by mrģħÄ·z on Thu, 07 Feb 2008 22:06:56 GMT

View Forum Message <> Reply to Message

Heres the Tutorial: I used Google Translator:

## Reduce the transmission rate

1st Click Start, click Control Panel, click on Network and Internet Connections, and then click Network Connections.

2nd Click on your dial-up connection, and then, under Network Tasks on settings of this connection.

3rd Click on the General tab, click in the box to connect via your modem and click on Configure.

4th Click the dialog box Maximum transfer rate (bit / s) in 9600 and then click OK twice.

Subject: Re: Need Help with Internet Speed Posted by Ethenal on Thu, 07 Feb 2008 22:09:12 GMT

View Forum Message <> Reply to Message

...lol.

That's not going to help your internet connection, you have to pay for that.

Subject: Re: Need Help with Internet Speed

on Thu. 07 Feb 2008 22:10:32 GMT Posted by mrA£A§A·z

View Forum Message <> Reply to Message

I only want to Reduce Download Speed, and add the speed to the other Network!

Subject: Re: Need Help with Internet Speed

Posted by BlueThen on Thu, 07 Feb 2008 22:13:26 GMT

View Forum Message <> Reply to Message

uh... basically, lowering download speed would lower the speed for EVERYTHING that the computer is receiving from outside its modem, that includes the gaming.

Subject: Re: Need Help with Internet Speed

Posted by mrA£A§A·z on Thu, 07 Feb 2008 22:14:34 GMT

View Forum Message <> Reply to Message

if you use 1 network yes, but i use 2/3 Networks! (Hamachi Network Disabled)

## File Attachments

1) Unbenannt1.JPG, downloaded 369 times

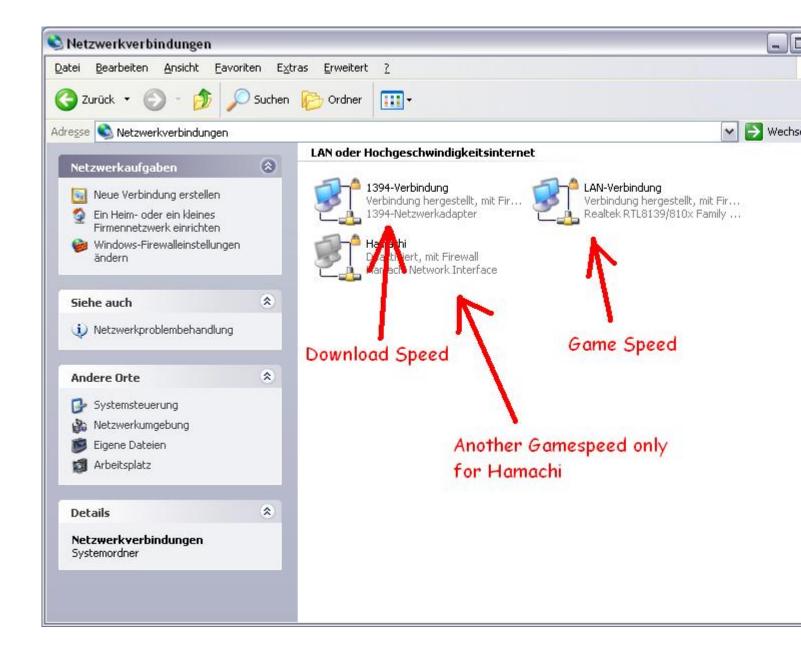

Subject: Re: Need Help with Internet Speed

Posted by Speedy059 on Thu, 07 Feb 2008 22:19:31 GMT

View Forum Message <> Reply to Message

Then disable that one....and enable the other network only.

Subject: Re: Need Help with Internet Speed

Posted by mrãçÄ·z on Thu, 07 Feb 2008 22:21:57 GMT

View Forum Message <> Reply to Message

yes i can disable it, but i still need to edit the Transfer rate, its not going to change the transfer

rate automacally.

Subject: Re: Need Help with Internet Speed

Posted by cnc95fan on Thu, 07 Feb 2008 22:25:07 GMT

View Forum Message <> Reply to Message

Load Azurues and leech stuff randomly to lower your transfer rate

Subject: Re: Need Help with Internet Speed

Posted by mrA£A§A·z on Thu, 07 Feb 2008 22:32:14 GMT

View Forum Message <> Reply to Message

lol and how can i make the speed faster to play online without lag?

Subject: Re: Need Help with Internet Speed

Posted by trooprm02 on Fri, 08 Feb 2008 01:14:50 GMT

View Forum Message <> Reply to Message

Imfao, the 1394 connection is for firewire, you really have no idea what you are doing...

Subject: Re: Need Help with Internet Speed

Posted by Ryu on Fri, 08 Feb 2008 02:00:53 GMT

View Forum Message <> Reply to Message

trooprm02 wrote on Fri, 08 February 2008 01:14lmfao, the 1394 connection is for firewire, you really have no idea what you are doing...

Apparently you do too...

\*Firmware

Subject: Re: Need Help with Internet Speed

Posted by trooprm02 on Fri, 08 Feb 2008 02:23:00 GMT

View Forum Message <> Reply to Message

Ryu wrote on Thu, 07 February 2008 20:00trooprm02 wrote on Fri, 08 February 2008 01:14lmfao, the 1394 connection is for firewire, you really have no idea what you are doing...

Apparently you do too...

## \*Firmware

Huh? Wow....please don't tell me you think 1934="firmware"? LOL.\

http://en.wikipedia.org/wiki/FireWire

^Read up. I may not spend as much time on a computer as you seem to, but atleast I know what im talking about....

Subject: Re: Need Help with Internet Speed Posted by Cat998 on Fri, 08 Feb 2008 02:37:06 GMT

View Forum Message <> Reply to Message

this topic is really fucked up.

Firmware - rofl!!

You can't make your internet connection speed faster unless you hack the software your modem is running.

The internet connection speed is something set by your internet provider, not your PC. All you can do in windows is to set the connection speed of your >local< connection, which doesn't speed up your internet connection in anyway.

and before there are more things getting posted from people that have no clue but want to say something, I close this thread.

If you have something useful to say, tell me and I will unlock this again.

\*locked\*